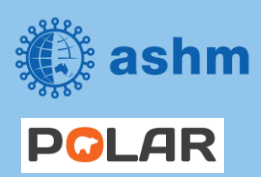

**Step-by-step guide Beyond the C – Hepatitis C Elimination in Your Practice**

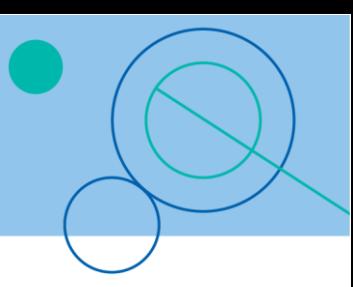

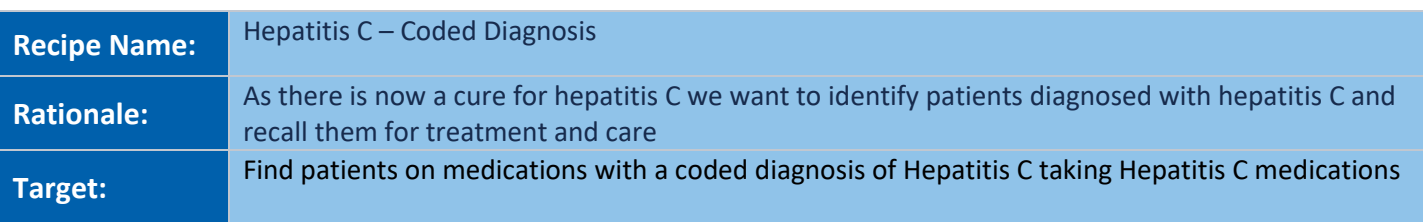

## **STEP 1: Search for patients with a diagnosis of hepatitis C**

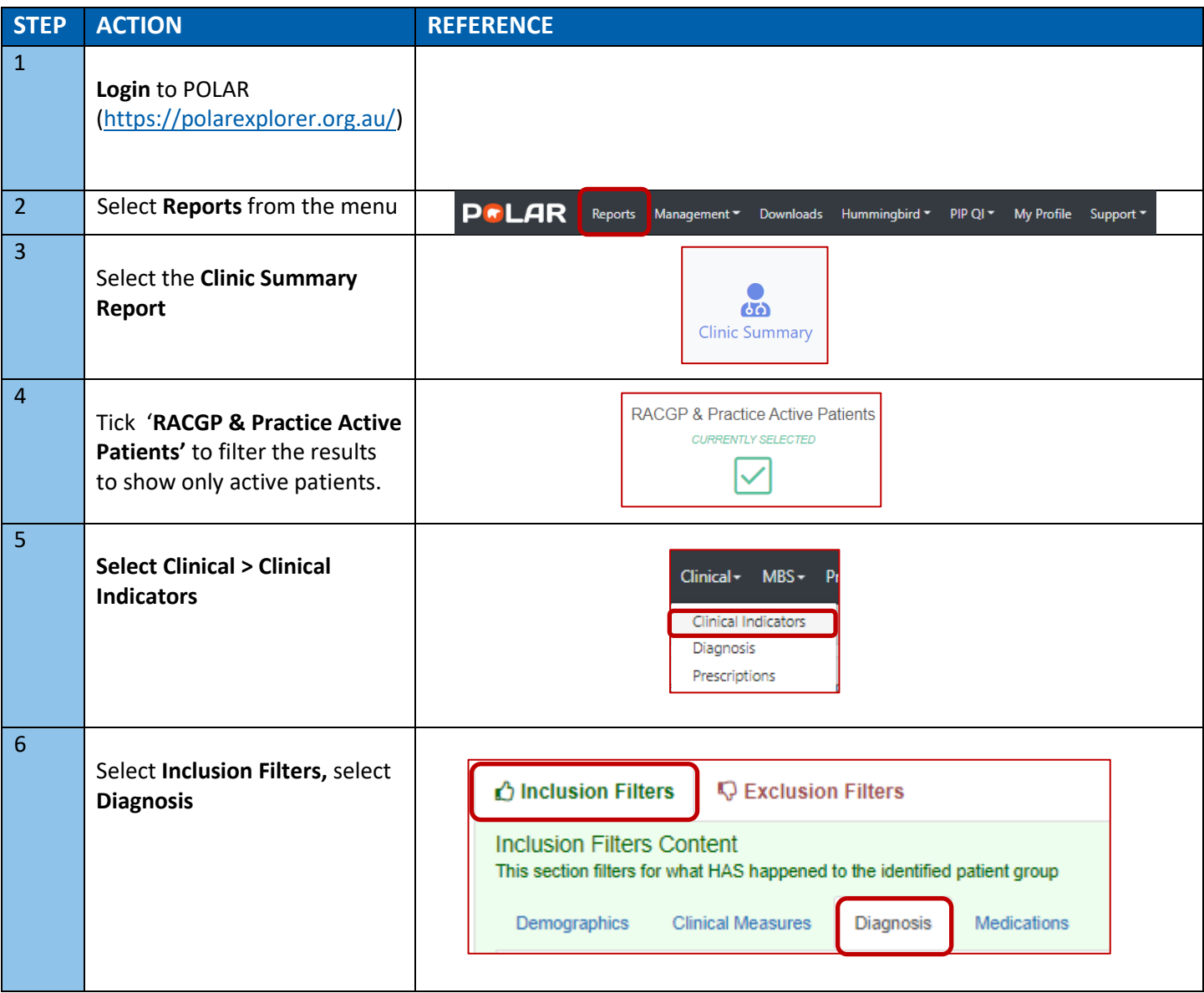

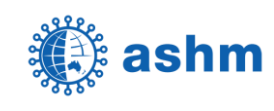

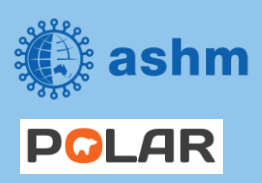

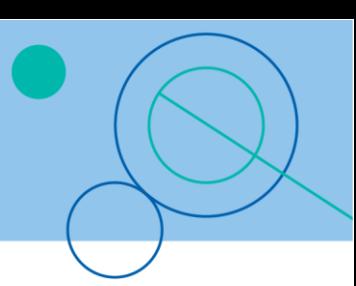

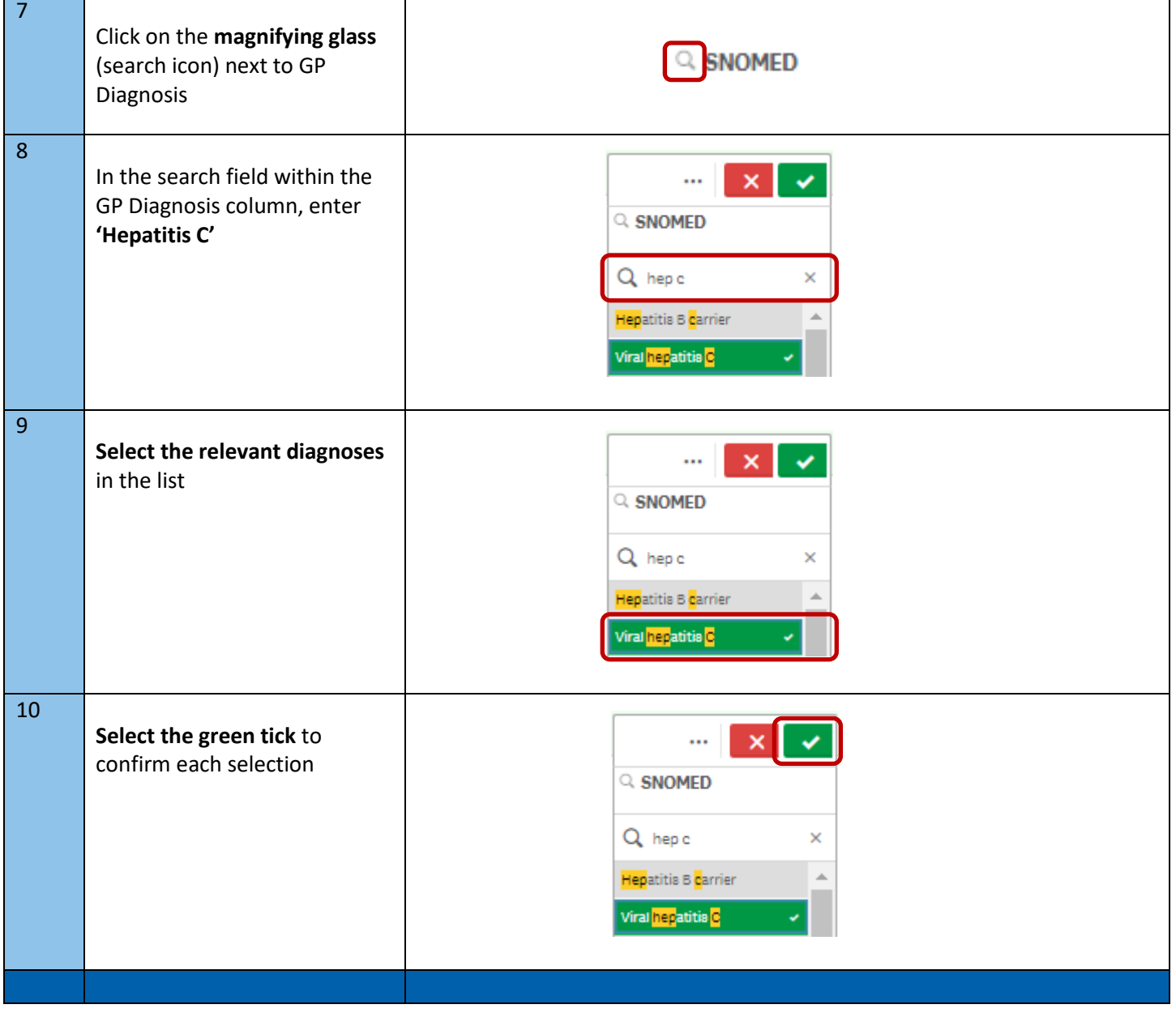

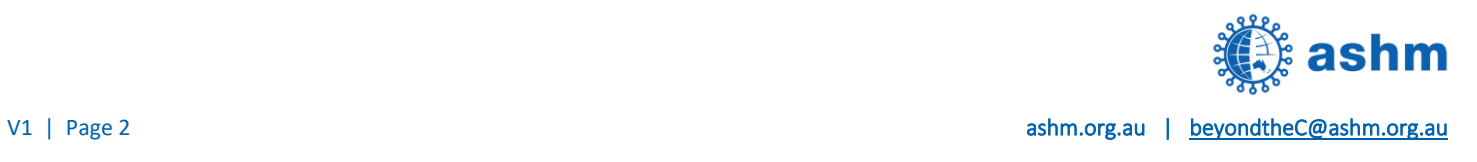

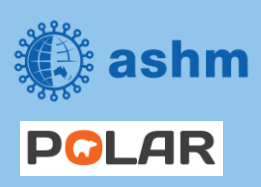

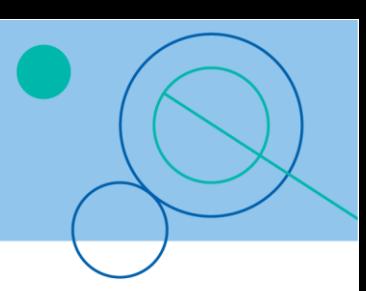

## **STEP 2: Export the list to excel**

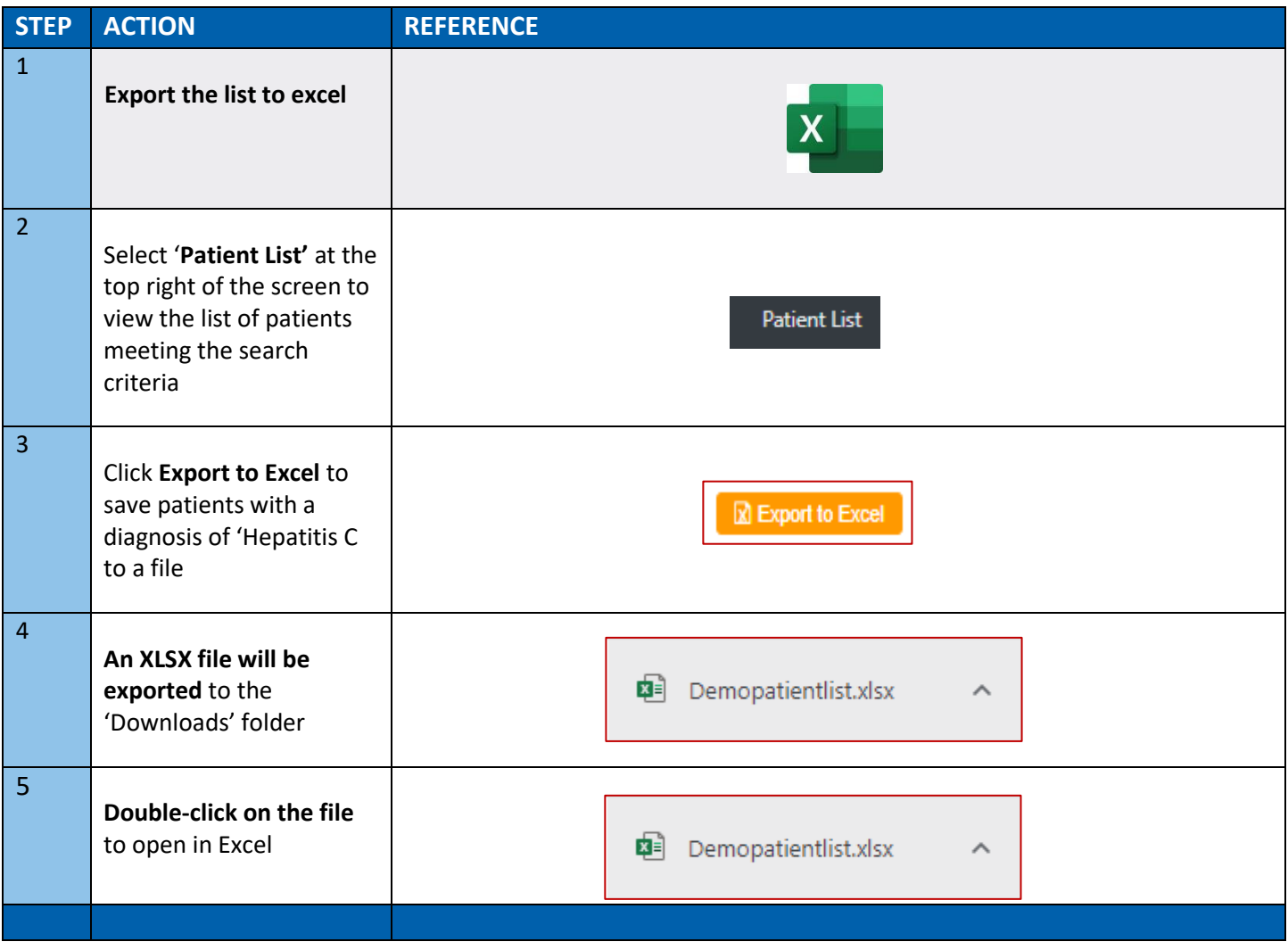

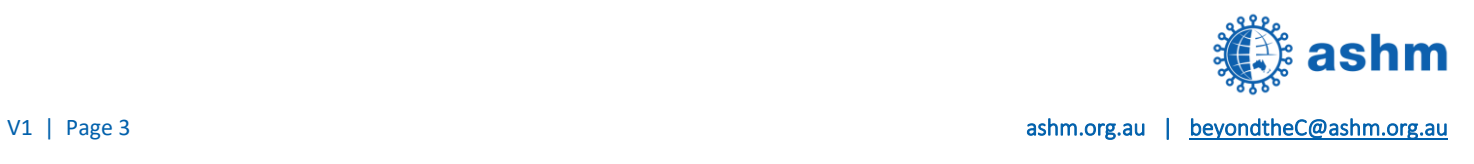

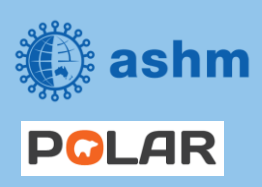

**Step-by-step guide Beyond the C – Hepatitis C Elimination in Your Practice**

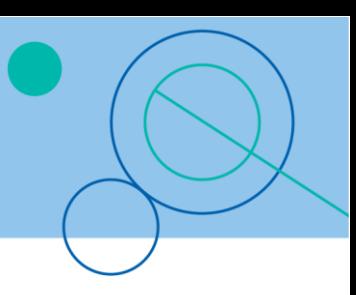

## **STEP 3: Bookmark the search for re-use**

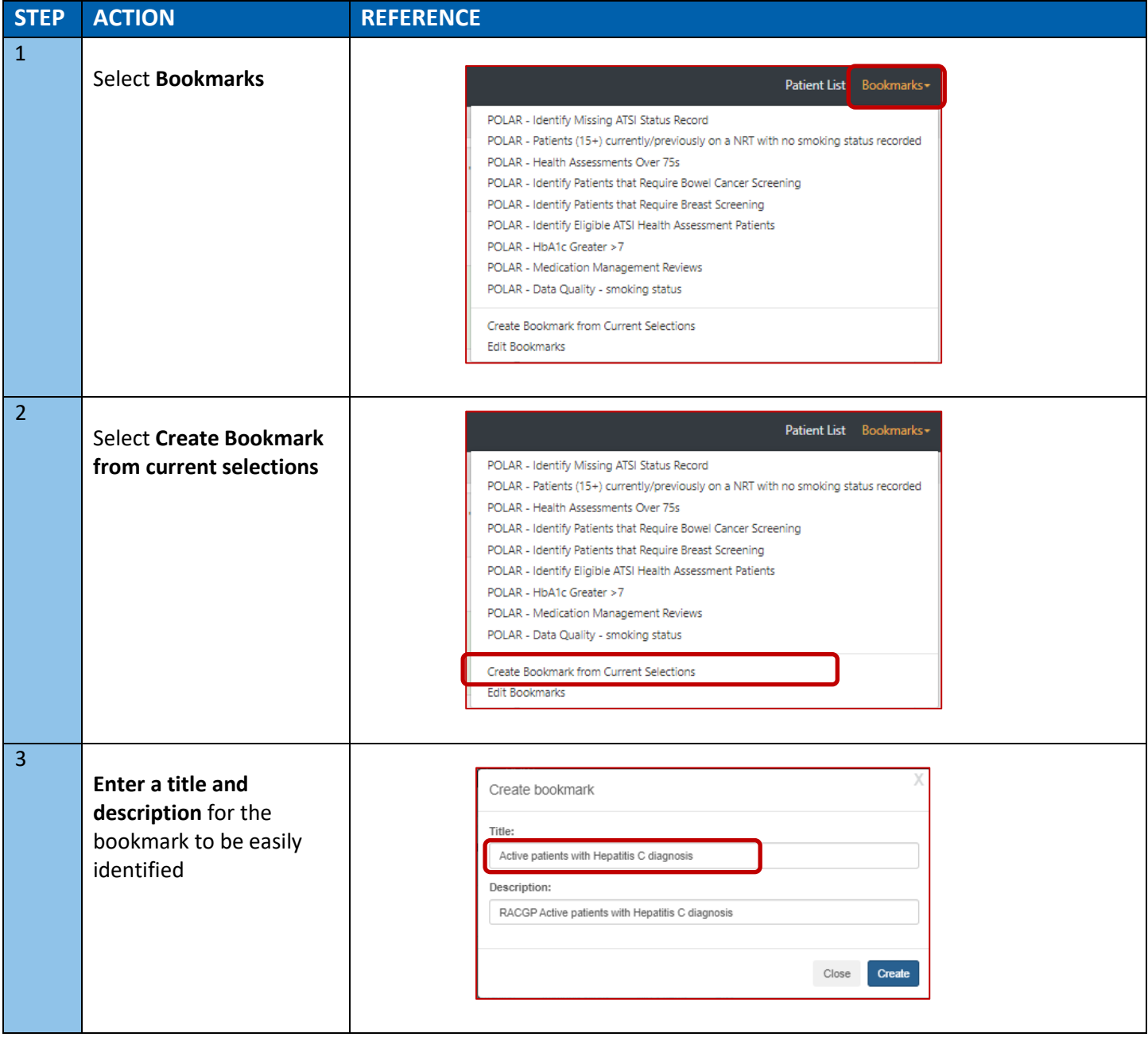

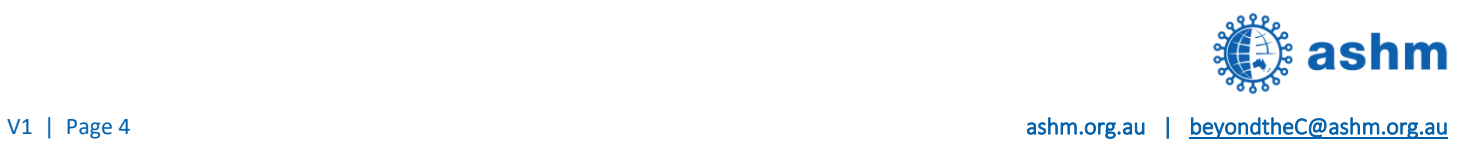

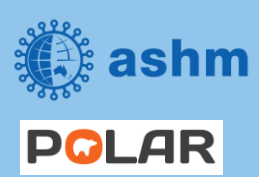

**Step-by-step guide Beyond the C – Hepatitis C Elimination in Your Practice**

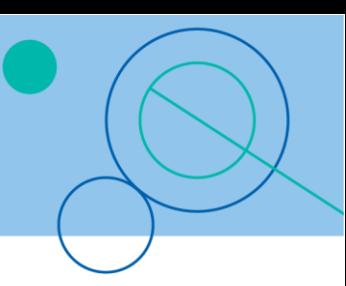

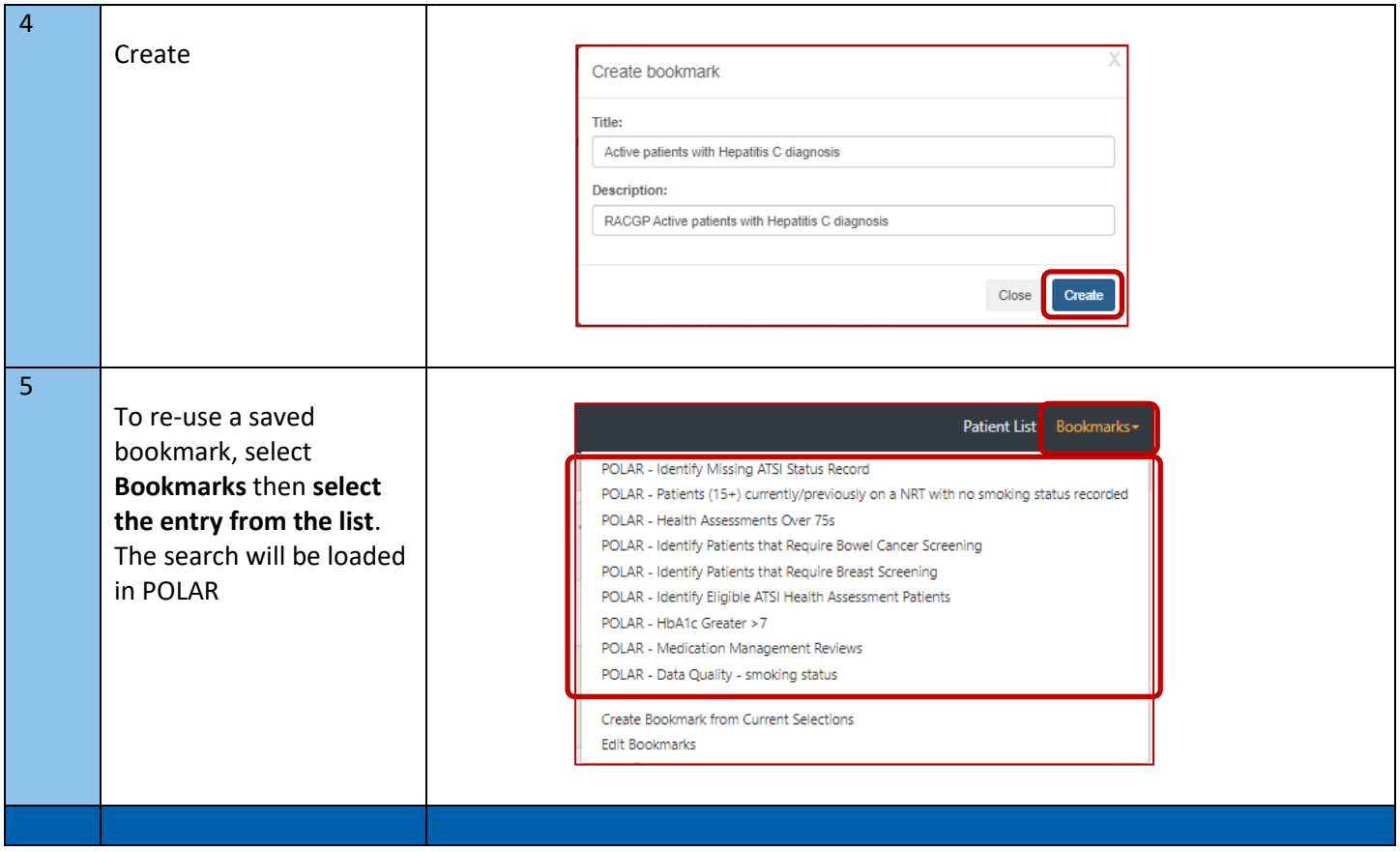

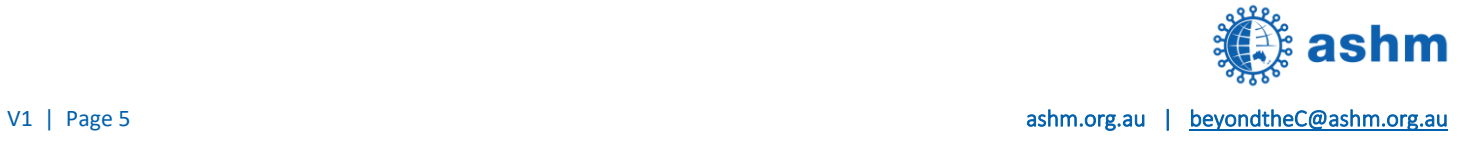